## **Załącznik nr 2**

do "Regulaminu korzystania z aplikacji mobilnej SGB mobile"

## Obowiązuje od 8.02.2021

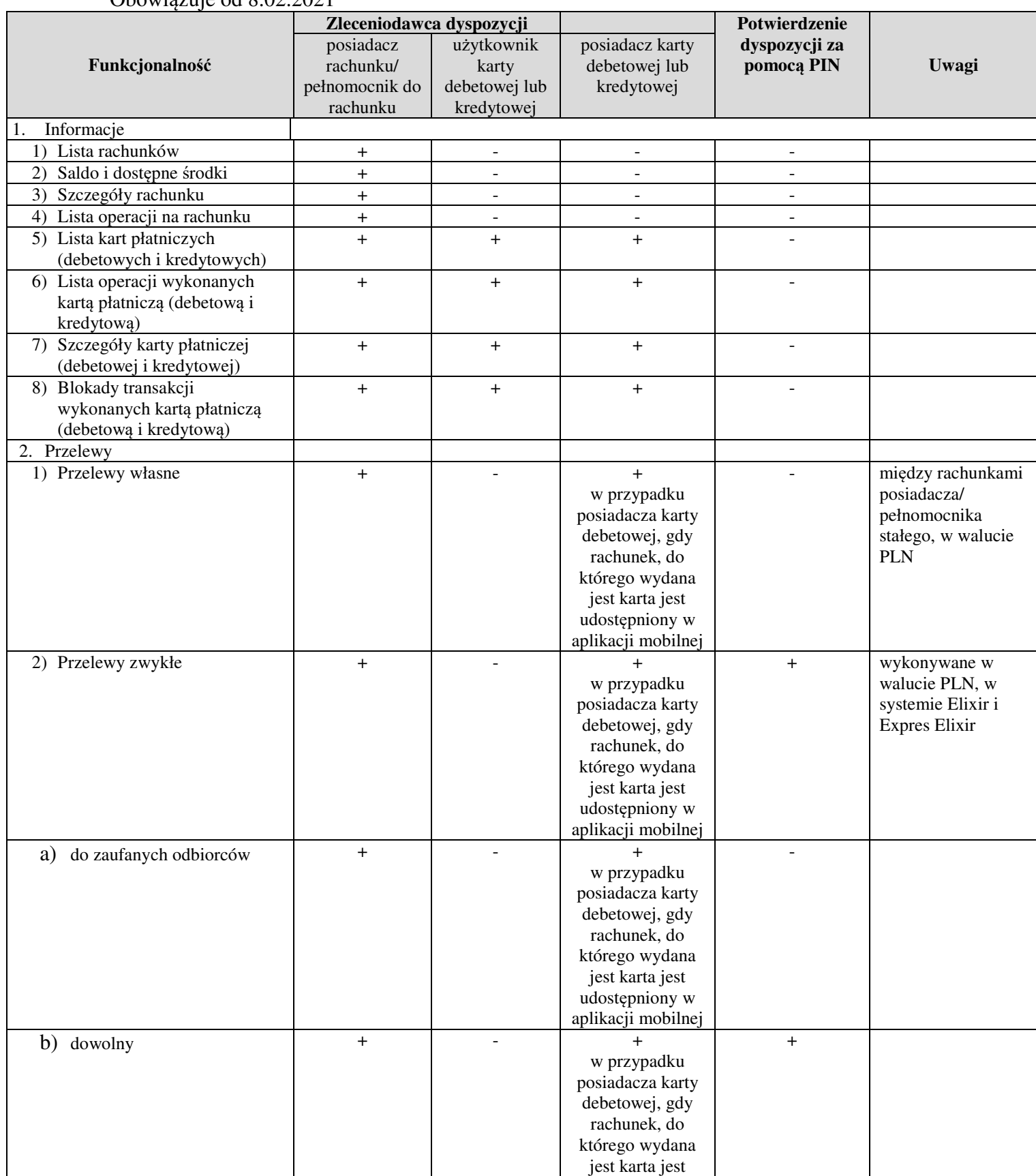

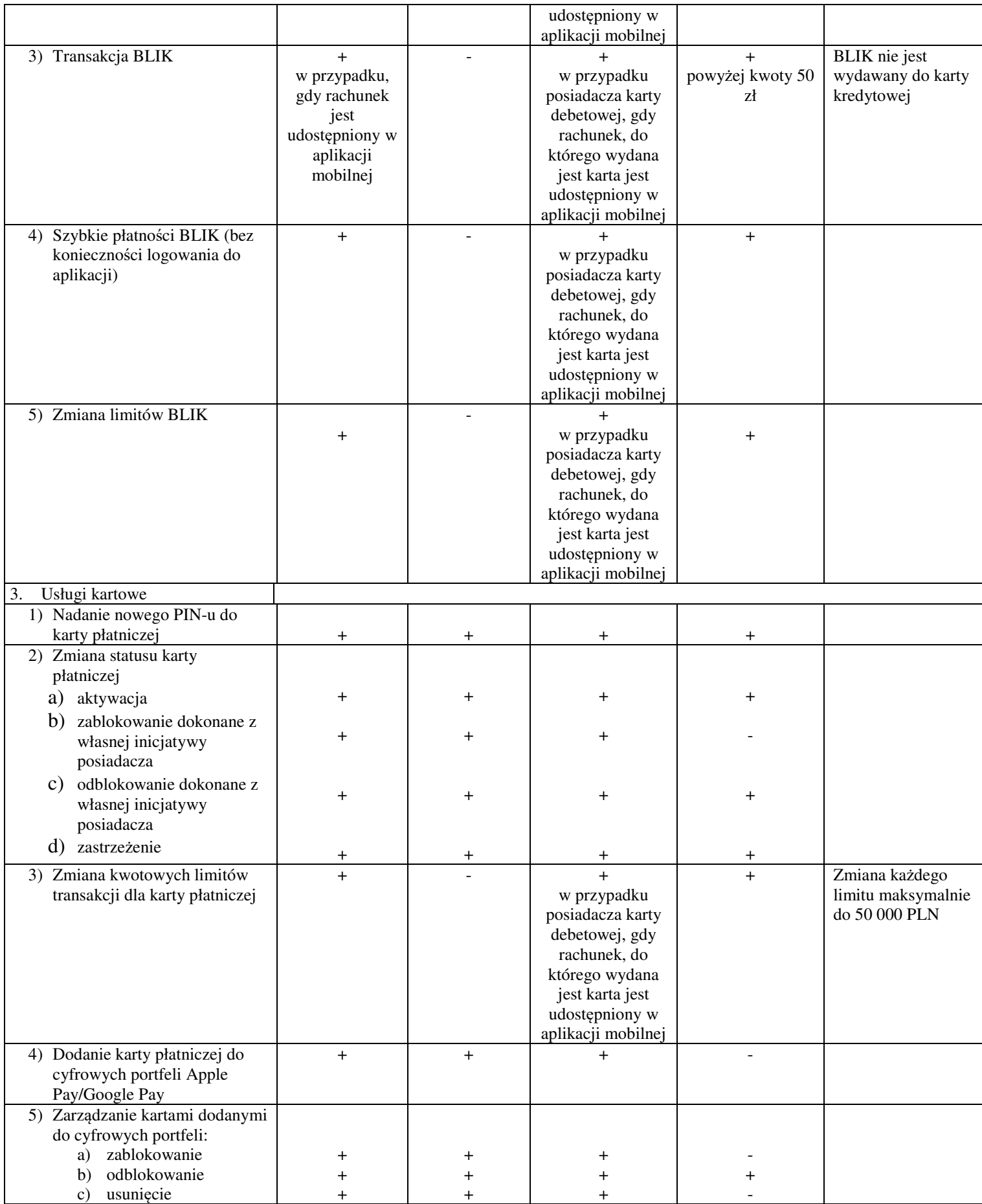

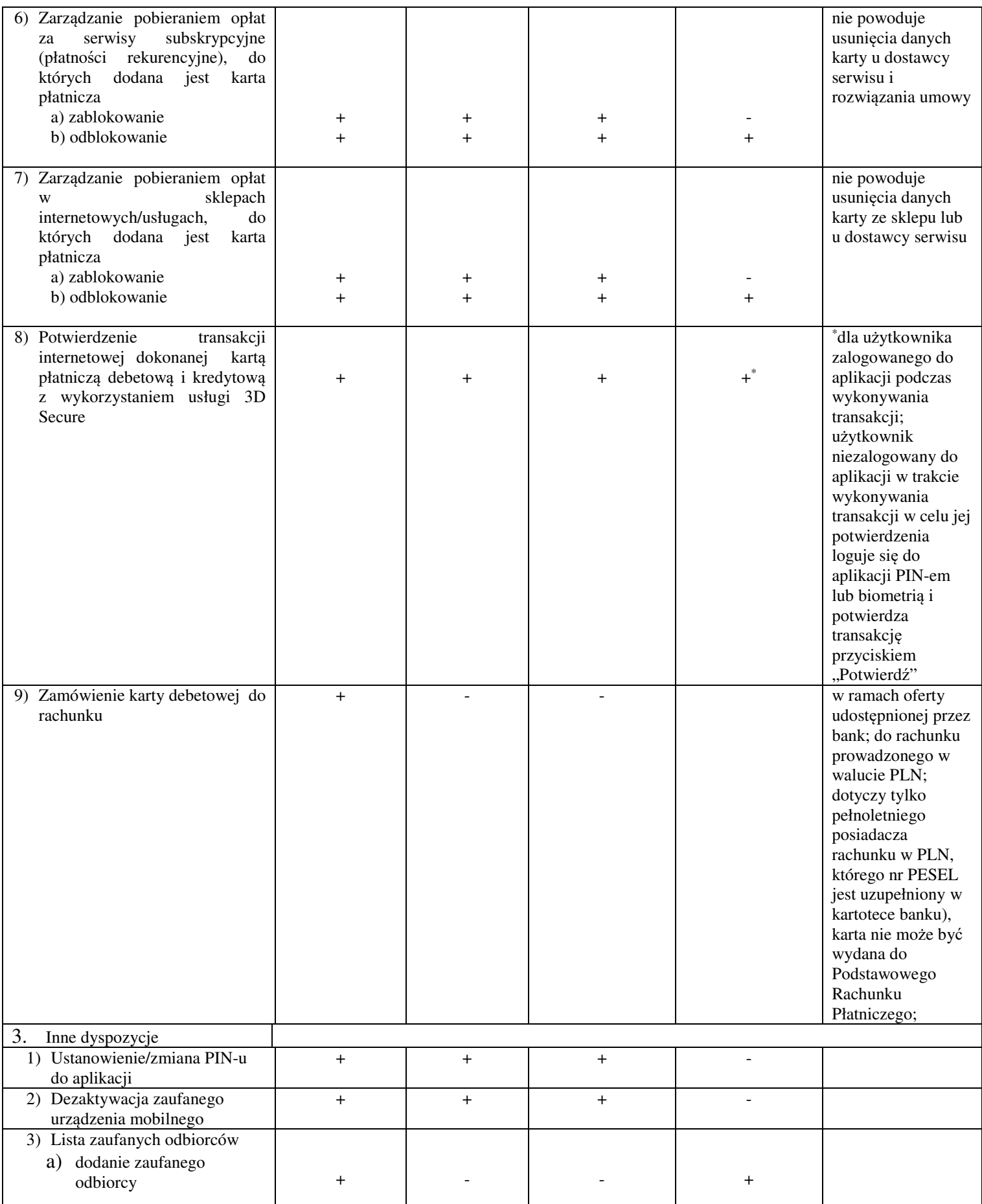